# PROGRAMME BBB 2020

Exemple d'utilisation de l'outil classeur numérique par un binôme d'enseignants de BBB

### Contexte pédagogique

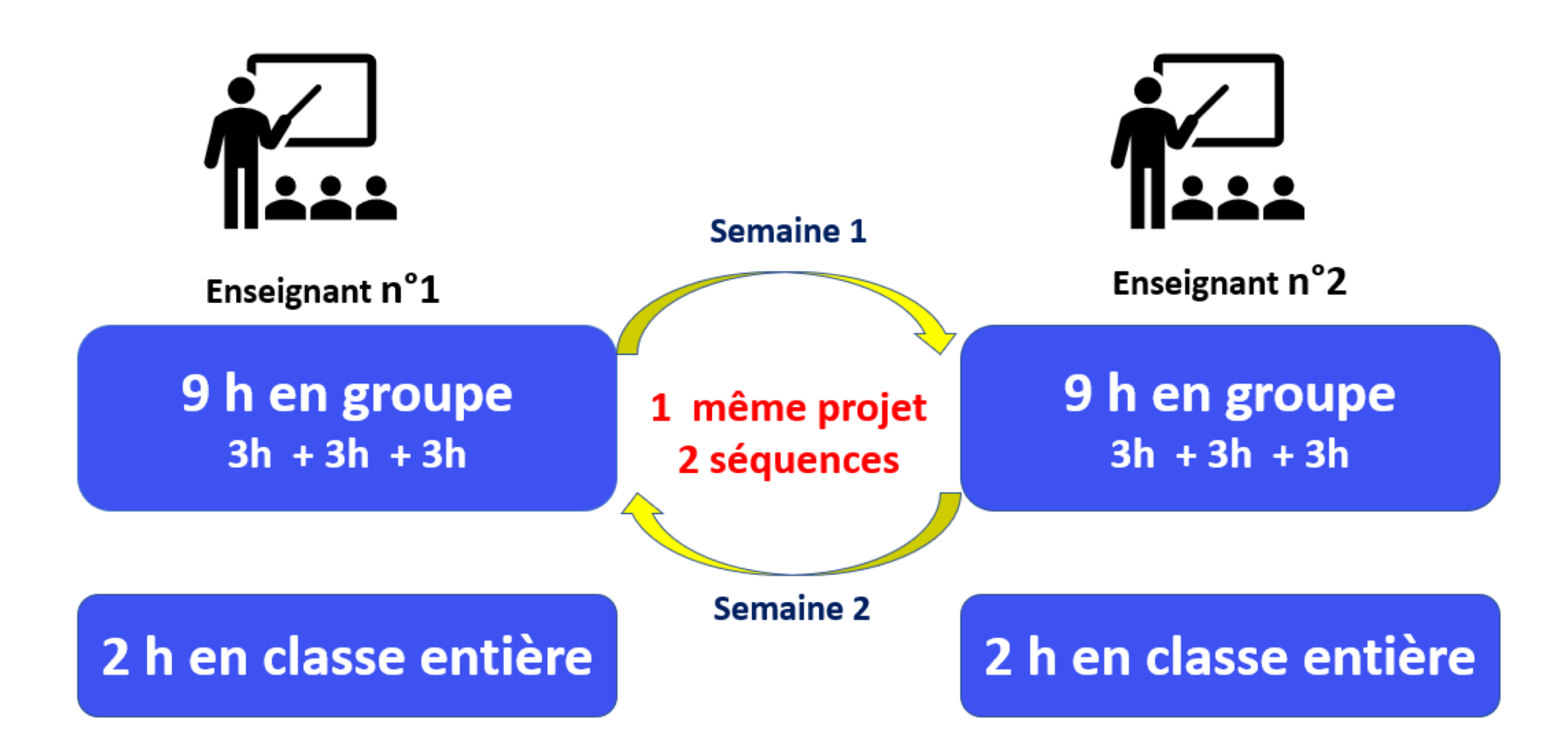

### Partage du programme

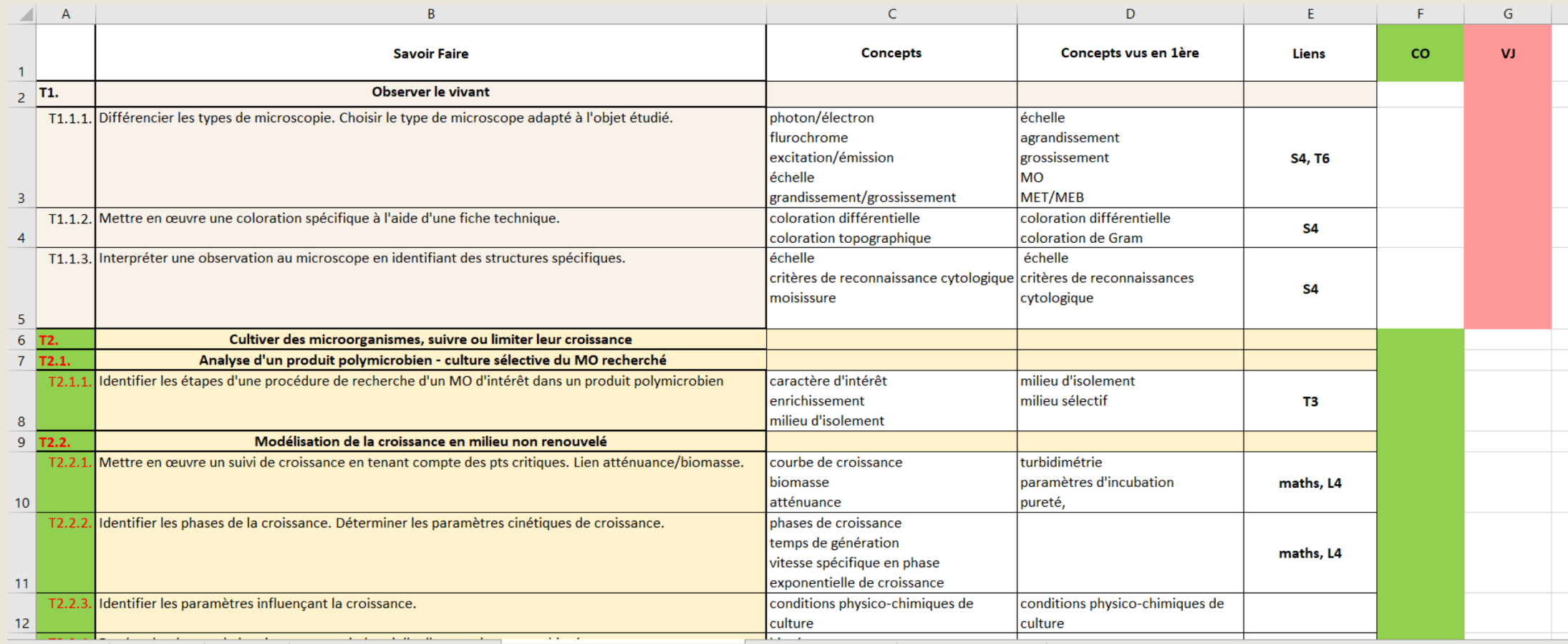

### Appropriation de l'outil

#### Création de la progression

Projet 1 : Production et contrôle qualité d'un produit cosmétique

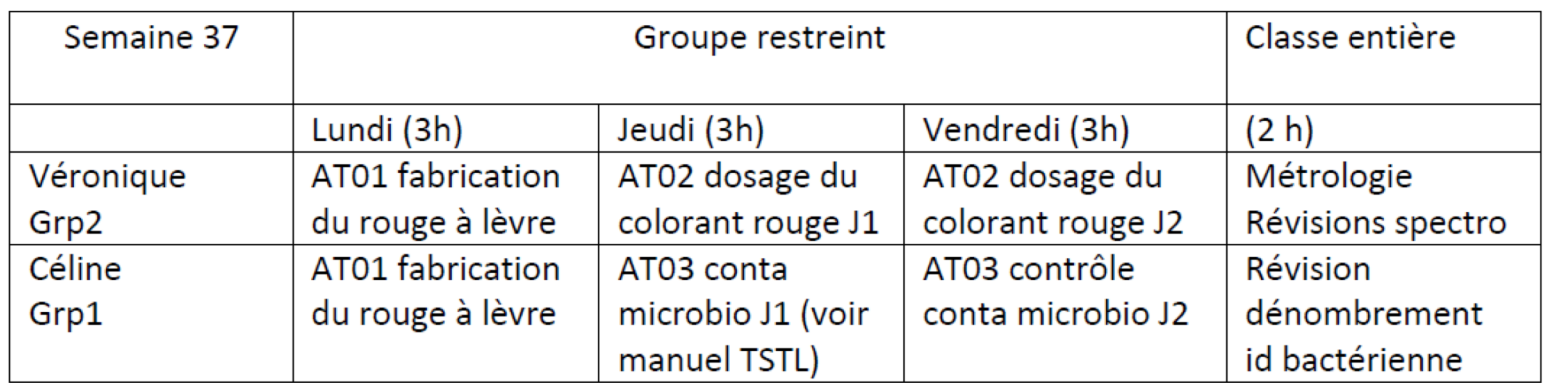

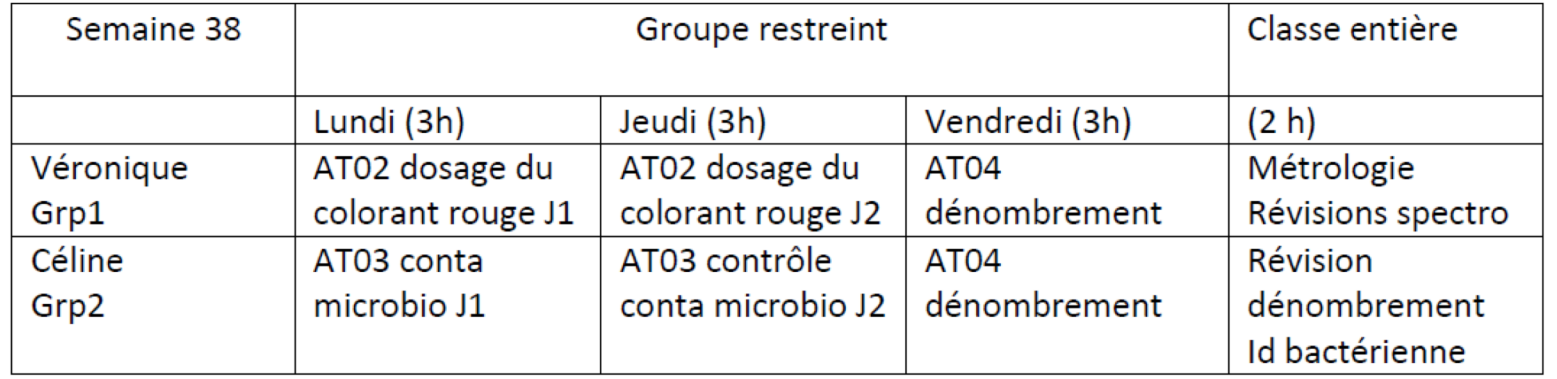

## Appropriation de l'outil

#### Chaque enseignante complète sa partie co-construction en ligne

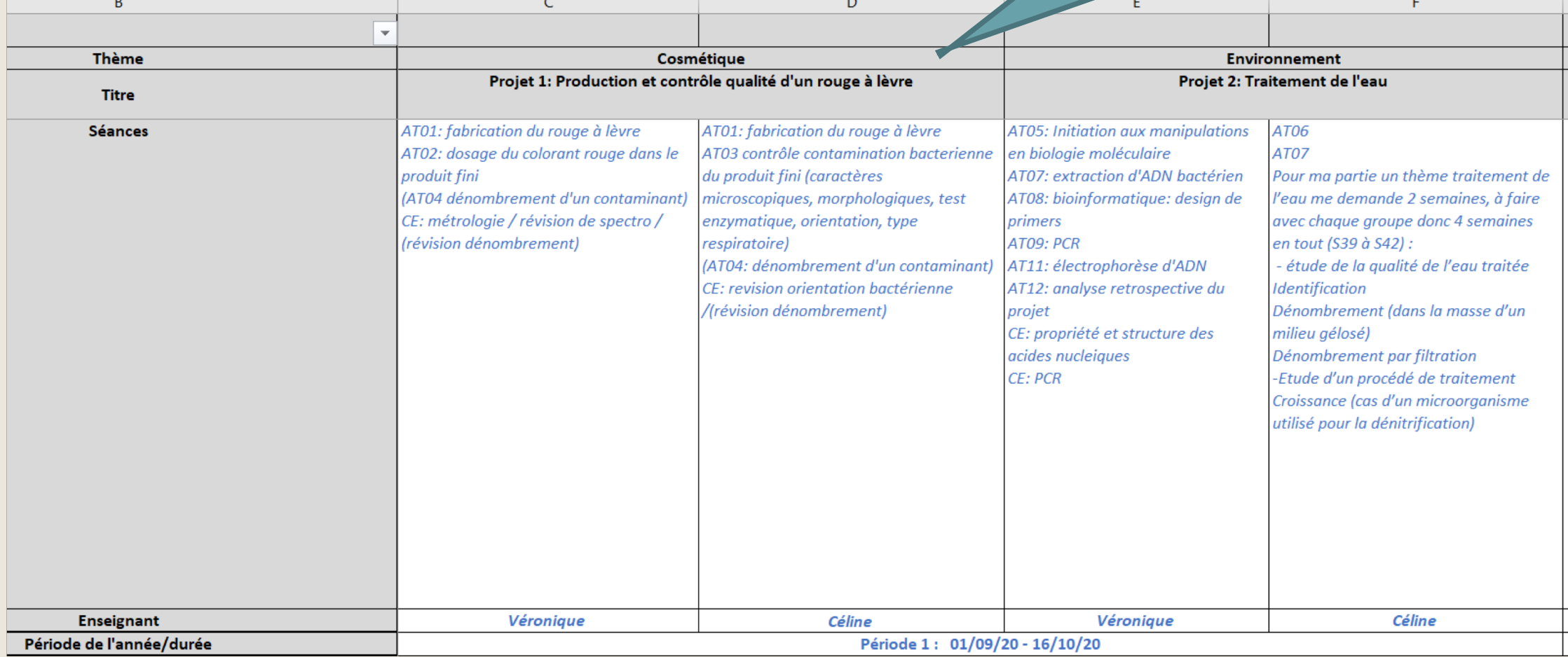

### Appropriation de l'outil

Vérification de l'adéquation AT prévues avec les concepts

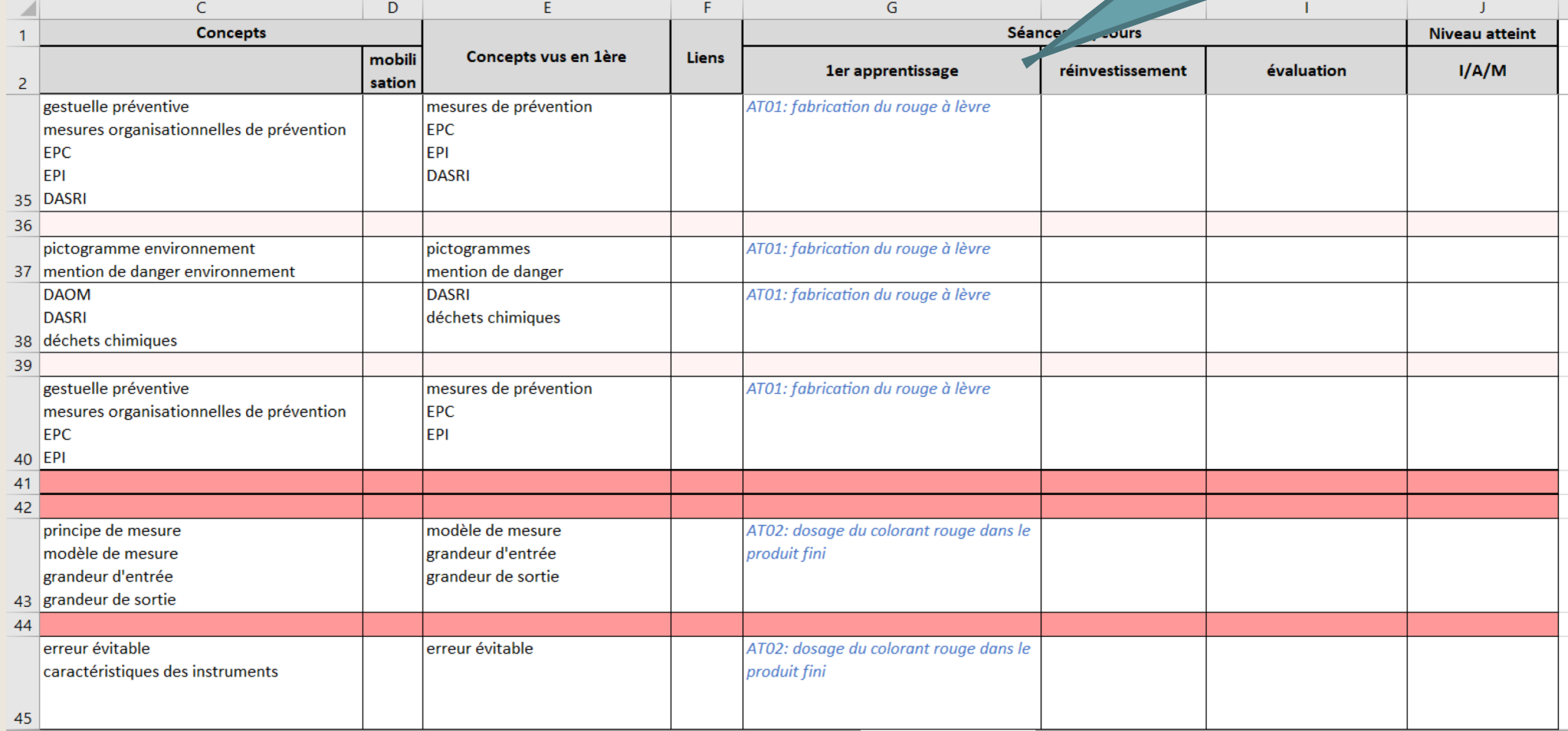